# Schleifen und Arrays Javakurs

Robert Buchholz Maik Pflugradt

http://freitagsrunde.org/Javakurs 10. April 2007

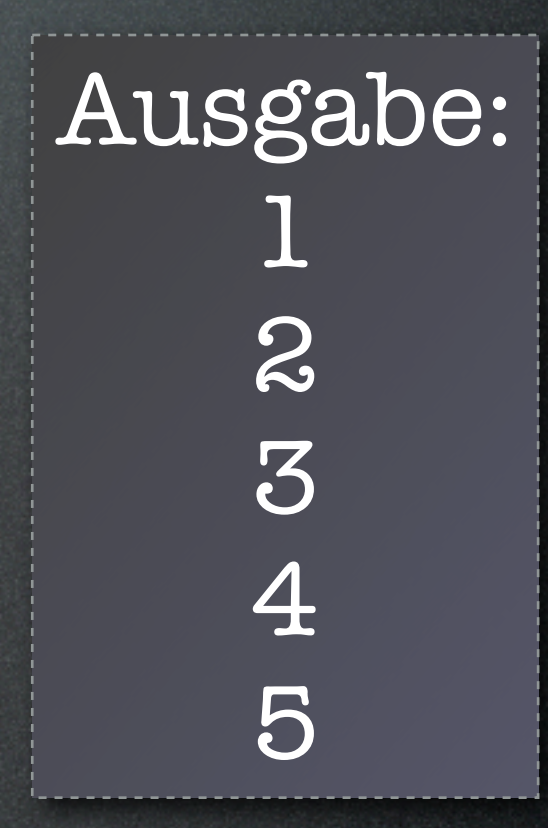

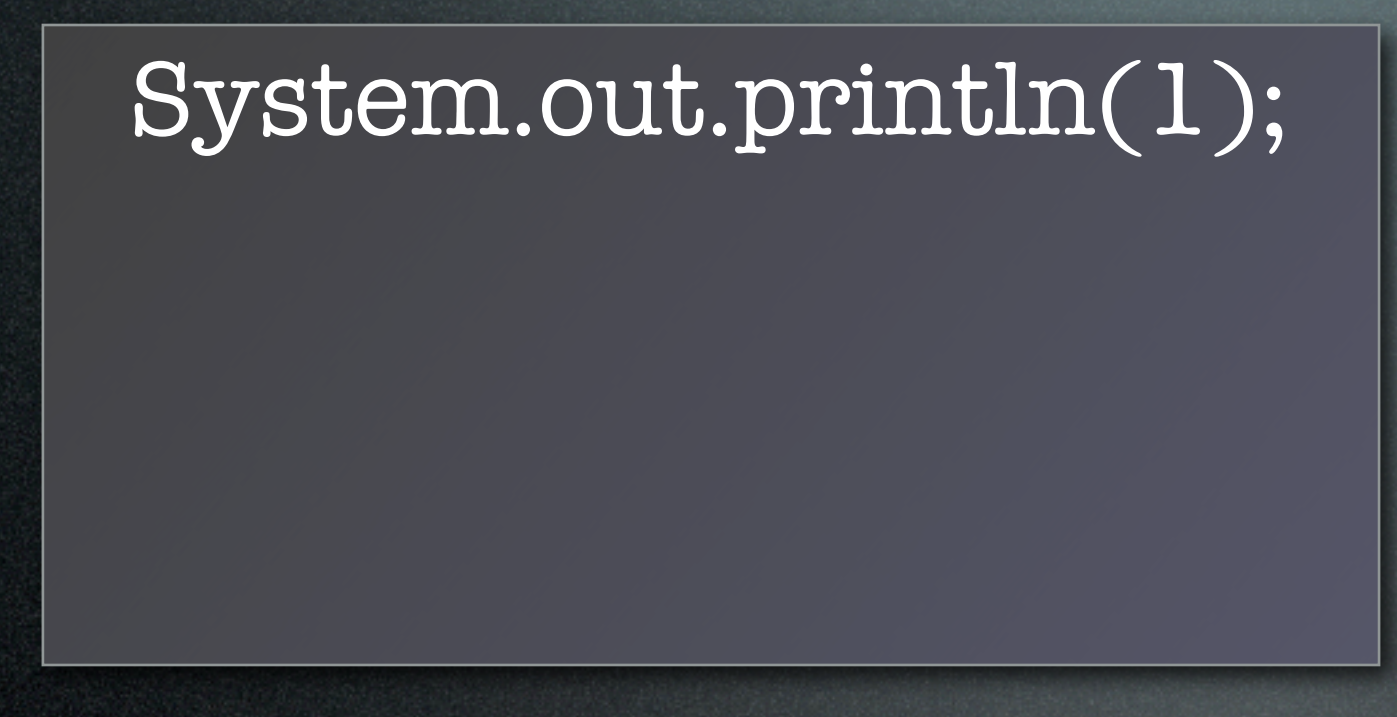

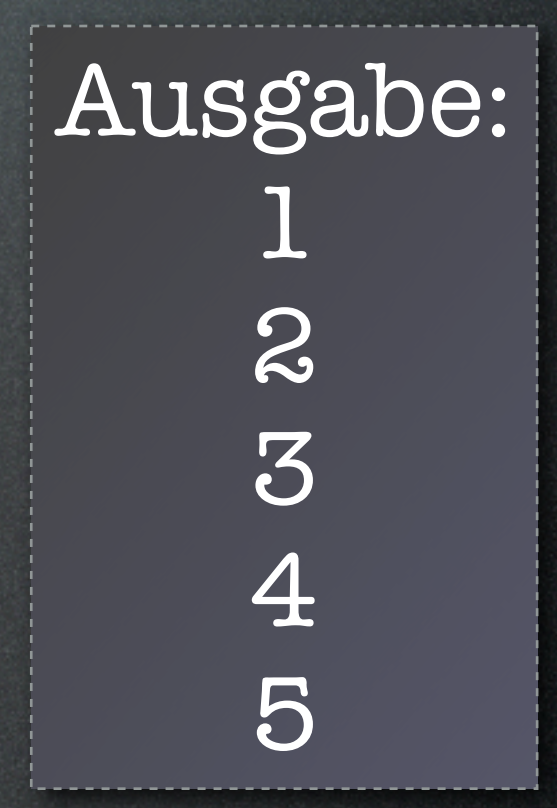

#### System.out.println(1); System.out.println(2);

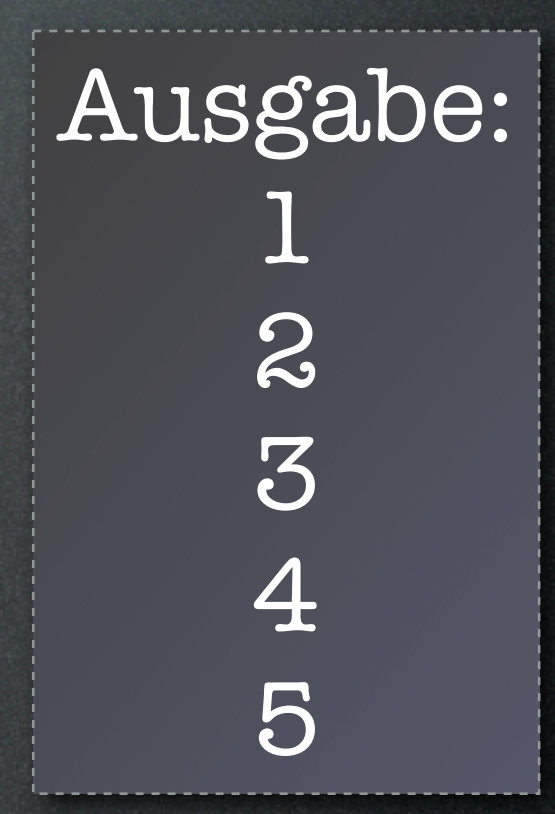

System.out.println(1); System.out.println(2); System.out.println(3);

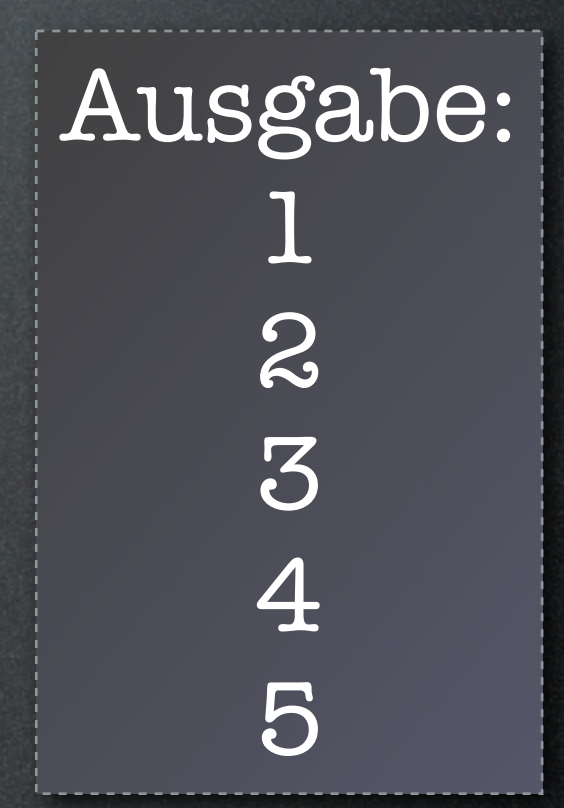

System.out.println(1); System.out.println(2); System.out.println(3); System.out.println(4);

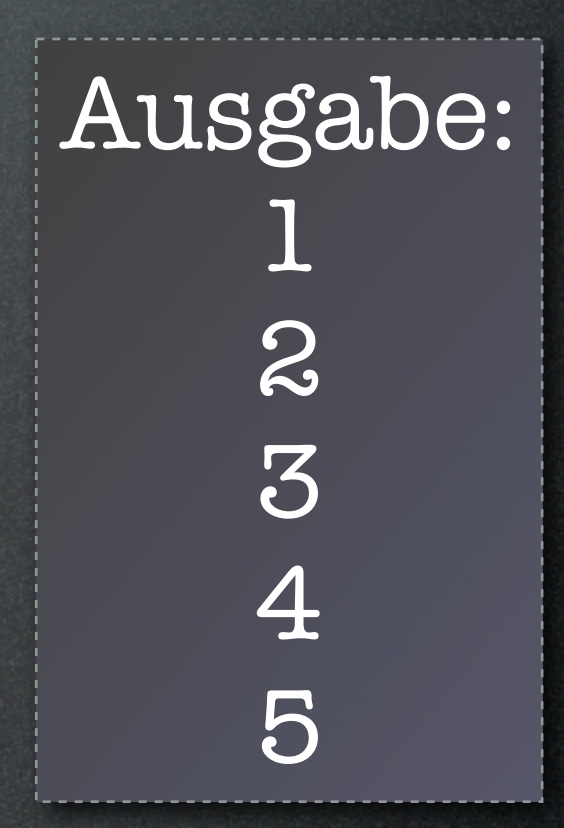

## Wollen wir das?

System.out.println(1); System.out.println(2); System.out.println(3); System.out.println(4); System.out.println(5);

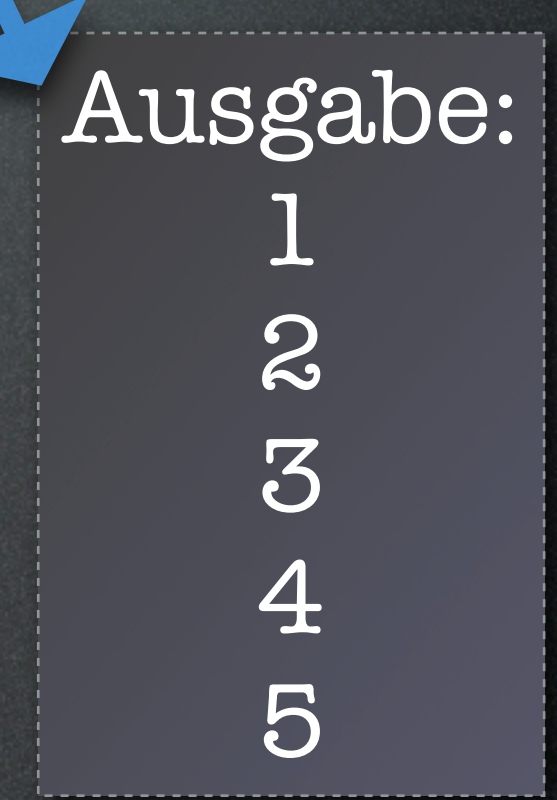

#### $int i = 1;$

 $int i = 1;$ while  $(i \le 5)$  {

 $int i = 1;$ while  $(i \leq 5)$  { System.out.println(i);

```
int i = 1;while (i \leq 5) {
 System.out.println(i);
 i = i + 1;
```

```
int i = 1;while (i \leq 5) {
 System.out.println(i);
 i = i + 1;}
```

```
int i = 1;while (i \leq 5) {
 System.out.println(i);
 i = i + 1;}
```
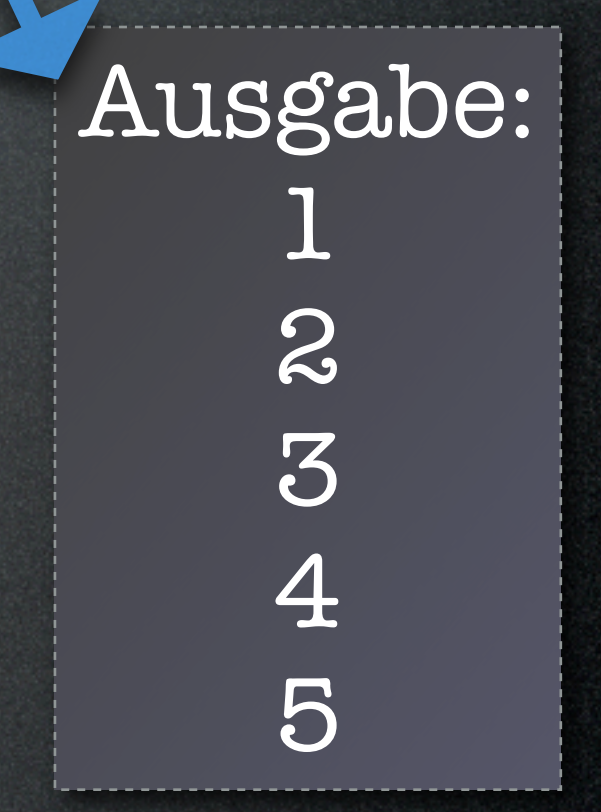

```
int i = 1;
while (i \leq 5) {
 System.out.println(i);
 i = i + 1;}
```
#### • Keine Zeilen gespart

```
int i = 1;while (i \leq 5) {
 System.out.println(i);
 i = i + 1;}
```
- Keine Zeilen gespart
- Kein doppelter Code

Aufgabe: Berechne die Fakultät von n.

#### int  $n = 5$ ;

int  $n = 5$ ; int  $x = 0$ ;

int  $n = 5$ ; int  $x = 0$ ;  $int xFak = 1;$ 

```
int n = 5;
int x = 0;
int xFak = 1;
while (x < n) {
```
int  $n = 5$ ; int  $x = 0$ ;  $\overline{\text{int xFast}} = 1;$ while  $(x < n)$  {  $x = x + 1$ ;

```
int n = 5;
int x = 0;
int xFak = 1;
while (x < n) {
   x = x + 1;
   xFak = xFak * x;
```

```
int n = 5;
int x = 0;
int xFak = 1;
while (x < n) {
   x = x + 1;
   xFak = xFak * x;}
```

```
int n = 5;
int x = 0;
int xFak = 1;
while (x < n) {
   x = x + 1;
   xFak = xFak * x;}
System.out.println(n + " != " + xFak);
```
Aufgabe: Berechne die Fakultät von n.  $(n! = 1 * 2 * 3 * ... * n)$ 

Ausgabe: 5! = 120

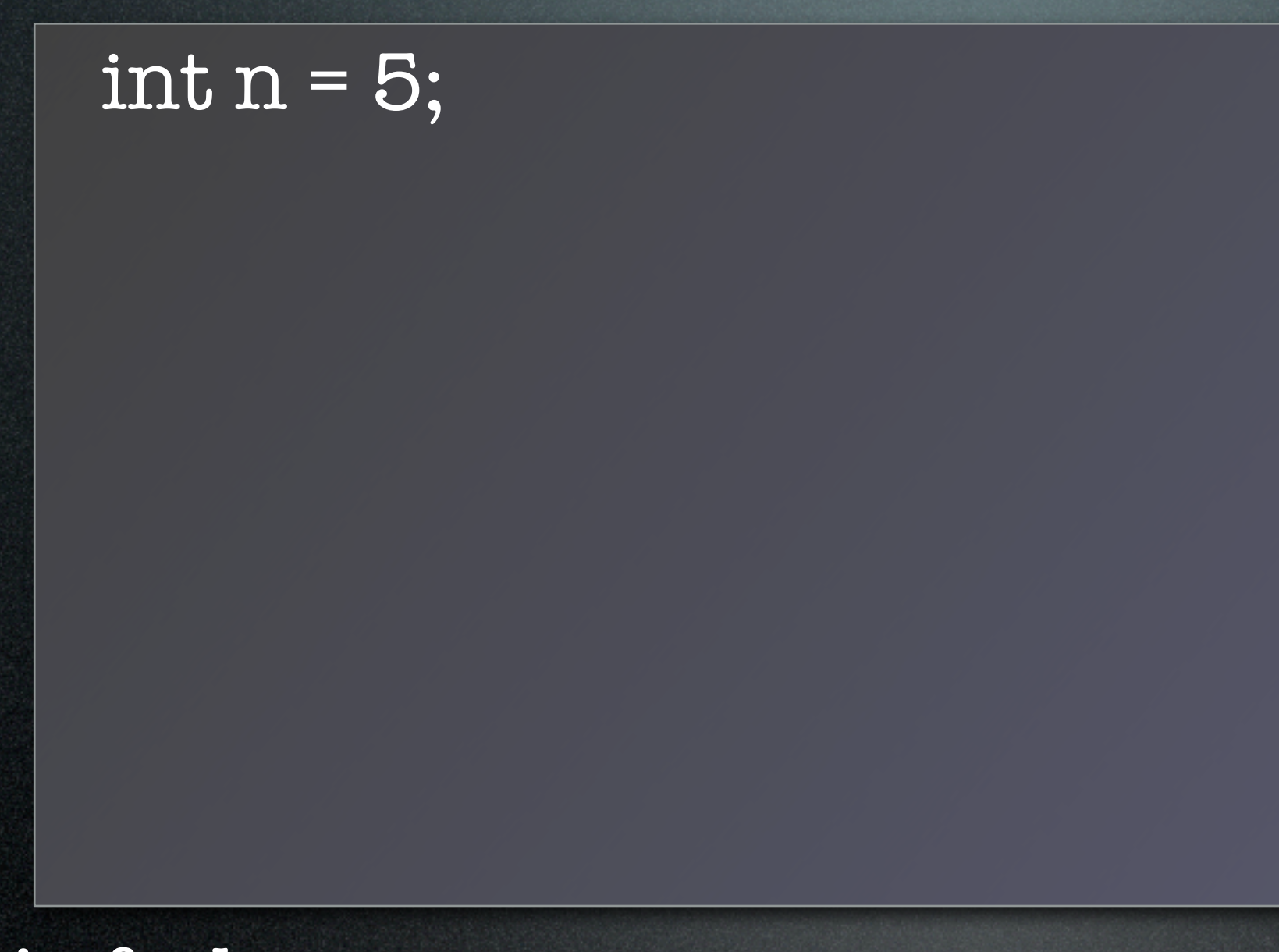

#### int  $n = 5$ ; int zahl =  $1;$

#### int  $n = 5$ ; int zahl =  $1;$ while (zahl < n) {

 $\overline{\mathop{\mathrm{int}}\nolimits\mathop{\mathrm{n}}\nolimits}=5;$ int zahl =  $1;$ while  $(zahl < n)$  { if  $(zahl % 2 == 1)$  {

int  $n = 5$ ; int zahl =  $1;$ while  $(zahl < n)$  { if  $(zahl % 2 == 1)$  { // zahl ist ungerade

#### int  $n = 5$ ;  $int zahl = 1;$ while  $(zahl < n)$  { if  $(zahl % 2 == 1)$  { // zahl ist ungerade System.out.println(zahl);

int  $n = 5$ ; int zahl =  $1$ ; while (zahl < n) { if  $(zahl % 2 == 1)$  { // zahl ist ungerade System.out.println(zahl);  $zahl = zahl + 1;$ 

```
int n = 5;
int zahl = 1;
while (zahl < n) {
 if (zahl % 2 == 1) {
   // zahl ist ungerade
   System.out.println(zahl);
   zahl = zahl + 1;}
```
int  $n = 5$ ; int zahl =  $1$ ; while (zahl < n) { if  $(zahl % 2 == 1)$  { // zahl ist ungerade System.out.println(zahl);  $zahl = zahl + 1;$ } }
$int n = 5;$ int zahl =  $1$ ; while (zahl < n) { if  $(zahl % 2 == 1)$  { // zahl ist ungerade System.out.println(  $zahl = zahl + 1;$ }

Vorsicht vor Endlosschleifen!

Aufgabe: Gib alle ungeraden Zahlen kleiner als n aus.

}

```
int n = 5;int zahl = 1;
while (zahl < n) {
 if (zahl % 2 == 1) {
   // zahl ist ungerade
   System.out.println(
 }
zahl = zahl + 1;
}
 }
```
Vorsicht vor Endlosschleifen!

```
int n = 5;
int zahl = 1;
while (zahl < n) {
 if (zahl % 2 == 1) {
   // zahl ist ungerade
   System.out.println(zahl);
 }
zahl = zahl + 1;
}
 }
```

```
int n = 5;
int zahl = 1;while (zahl < n) {
 if (zahl % 2 == 1) {
   // zahl ist ungerade
   System.out.println(zahl);
 }
zahl = zahl + 1;
}
 }
                     Initialisierung
```

```
int n = 5;
int zahl = 1;while (zahl < n) {
 if (zahl % z = 1)
   // zahl ist ungerade
   System.out.println(zahl);
 }
zahl = zahl + 1;
}
 }
                     Initialisierung
                        Bedingung
```

$$
int n = 5;\nint zahl = 1;\nwhile (zahl < n) {if (zahl % z == 1) / zahl ist ungealede\nSystem.out.println(zahl);\n} \nzahl = zahl + 1;\n} \nInkrenent
$$

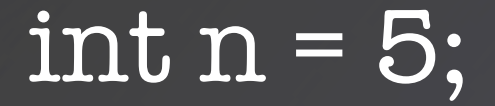

 $\overline{\mathop{\mathrm{int}}\nolimits\mathop{\mathrm{n}}\nolimits}=5;$  $for (int zahl = 1; zahl < n; zahl = zahl + 1)$  {

#### int  $n = 5$ ;  $for (int zahl = 1; zahl < n; zahl = zahl + 1)$  { if  $(zahl % 2 == 1)$  {

int  $n = 5$ ; for (int zahl = 1; zahl < n; zahl = zahl + 1) { if (zahl  $% z == 1$ ) { // zahl ist ungerade

int  $n = 5$ ;  $for (int zahl = 1; zahl < n; zahl = zahl + 1)$  { if (zahl  $% z == 1$ ) { // zahl ist ungerade System.out.println(zahl);

```
int n = 5;
for (int zahl = 1; zahl < n; zahl = zahl + 1) {
   if (zahl % z == 1) {
      // zahl ist ungerade
      System.out.println(zahl);
    }
```

```
int n = 5;
for (int zahl = 1; zahl < n; zahl = zahl + 1) {
   if (zahl % z == 1) {
      // zahl ist ungerade
      System.out.println(zahl);
    }
}
```
int  $n = 5$ ; for (int zahl = 1; zahl < n; zahl = zahl + 1) { if (zahl  $% z == 1$ ) { // zahl ist ungerade System.out.println(zahl); }

Aufgabe: Vereinfache die Schleife von der vorherigen Folie.

}

Trennung von Zähler und Rumpf.

for («Init»; «Condition»; «Update») {

for («Init»; «Condition»; «Update») { «Body»

for («Init»; «Condition»; «Update») { «Body»  $\bf{)}$ 

#### for («Init»; «Condition»; «Update») { «Body»  $\bigg\}$

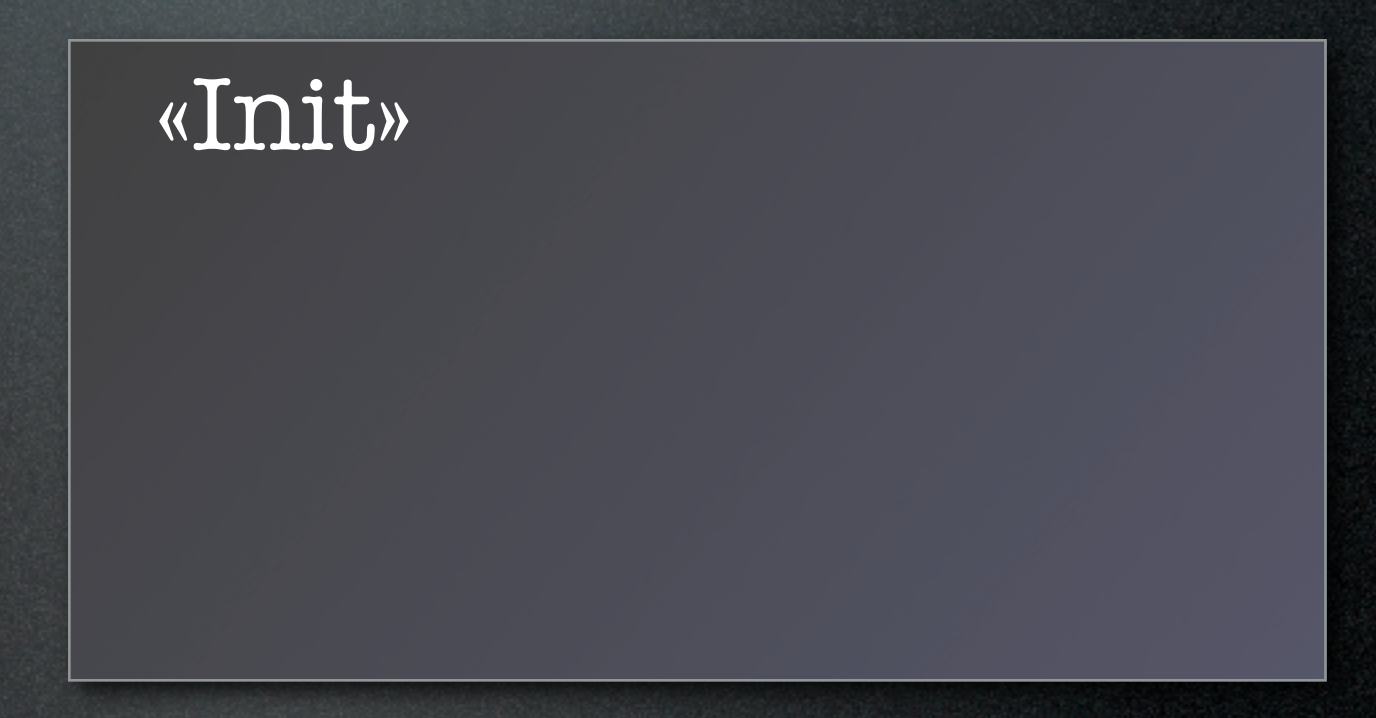

for («Init»; «Condition»; «Update») { «Body» }

> «Init» while («Condition») {

for («Init»; «Condition»; «Update») { «Body» }

> «Init» while («Condition») { «Body»

for («Init»; «Condition»; «Update») { «Body» }

> «Init» while («Condition») { «Body» «Update»

for («Init»; «Condition»; «Update») { «Body» }

> «Init» while («Condition») { «Body» «Update» }

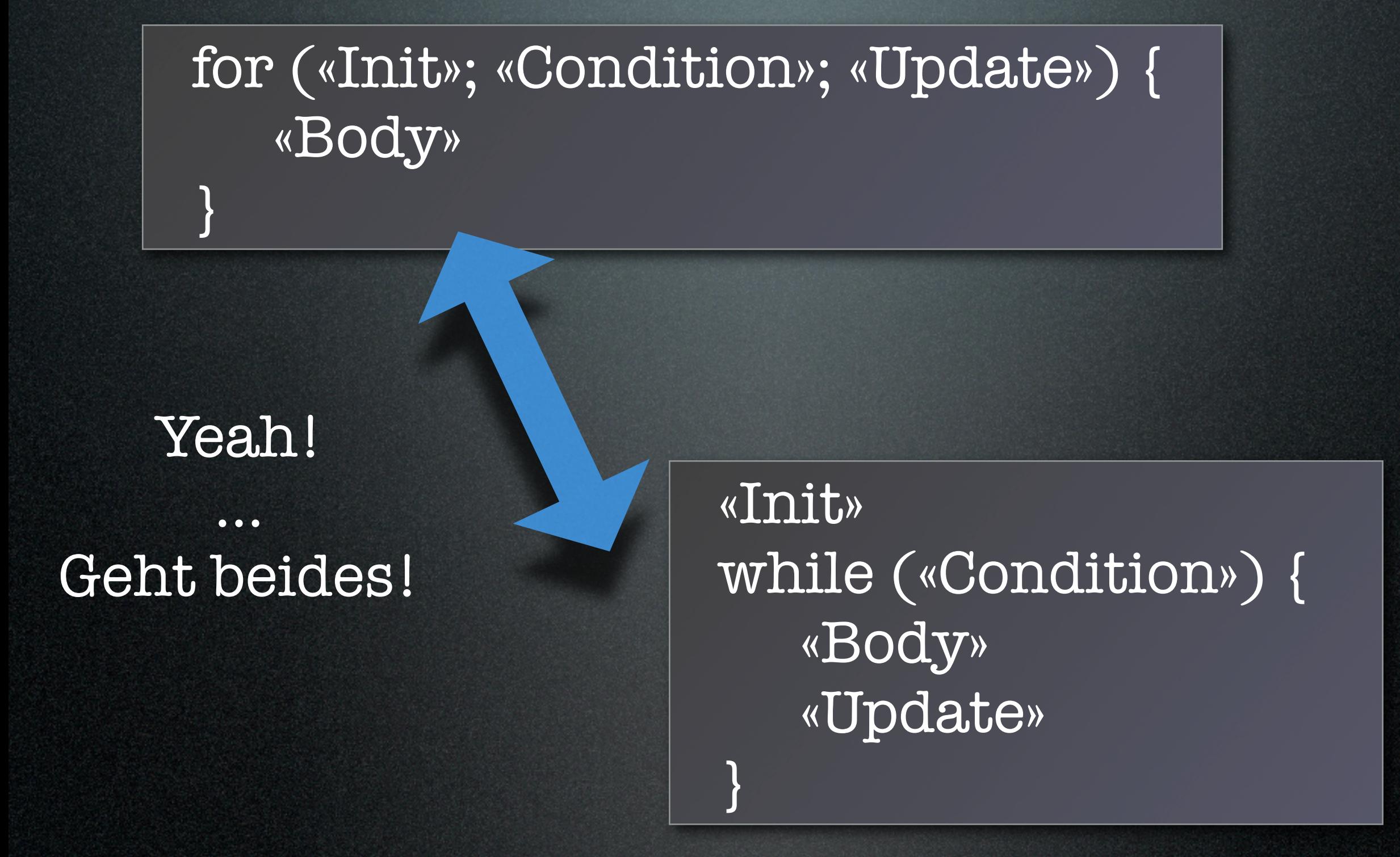

#### $\overline{\text{double d}} = 0.0;$

#### double  $d = 0.0$ ; while (d != 1.1) {

double  $d = 0.0$ ; while (d != 1.1) { System.out.println(d);

double  $d = 0.0$ ; while (d != 1.1) { System.out.println(d);  $d = d + 0.1;$ 

double  $d = 0.0$ ; while (d != 1.1) { System.out.println(d);  $d = d + 0.1;$ }

```
\overline{\text{double d}} = 0.0;while (d != 1.1) {
 System.out.println(d);
 d = d + 0.1;}
```

```
double d = 0.0;
while (d != 1.1) {
 System.out.println(d);
 d = d + 0.1;}
```
for (double  $d = 0.0$ ;  $d := 1.1$ ;  $d = d + 0.1$ ) {

```
double d = 0.0;
while (d != 1.1) {
 System.out.println(d);
 d = d + 0.1;
}
```
for (double  $d = 0.0$ ;  $d == 1.1$ ;  $d = d + 0.1$ ) { System.out.println(d);

```
double d = 0.0;
while (d != 1.1) {
 System.out.println(d);
 d = d + 0.1;}
```
}

for (double  $d = 0.0$ ;  $d == 1.1$ ;  $d = d + 0.1$ ) { System.out.println(d);

#### Ausgabe:

double while Syste  $d = d$ }  $//$  geh }

Aufgabe:

Zähle eine 1.4000000000000001 bch.  $\int \text{for (}d\tau \text{)} \cdot \text{1.13333333333333333} \cdot \text{1.1333333333333} \cdot \text{1.13333333333} \cdot \text{1.13333333333} \cdot \text{1.13333333333} \cdot \text{1.13333333333} \cdot \text{1.133333333333} \cdot \text{1.13333333333} \cdot \text{1.13333333333} \cdot \text{1.13333333333} \cdot \text{1$ System.out.println(d); 0.0 0.1 0.2 0.30000000000000004 0.4 0.5 0.6 0.7 0.799999999999999 0.8999999999999999 0.9999999999999999 1.0999999999999999 1.2 1.3 1.400000000000001
#### Ausgabe:

double while Syste  $d = d$ }  $//$  geh for (de Syst }

Aufgabe: Zähle eine

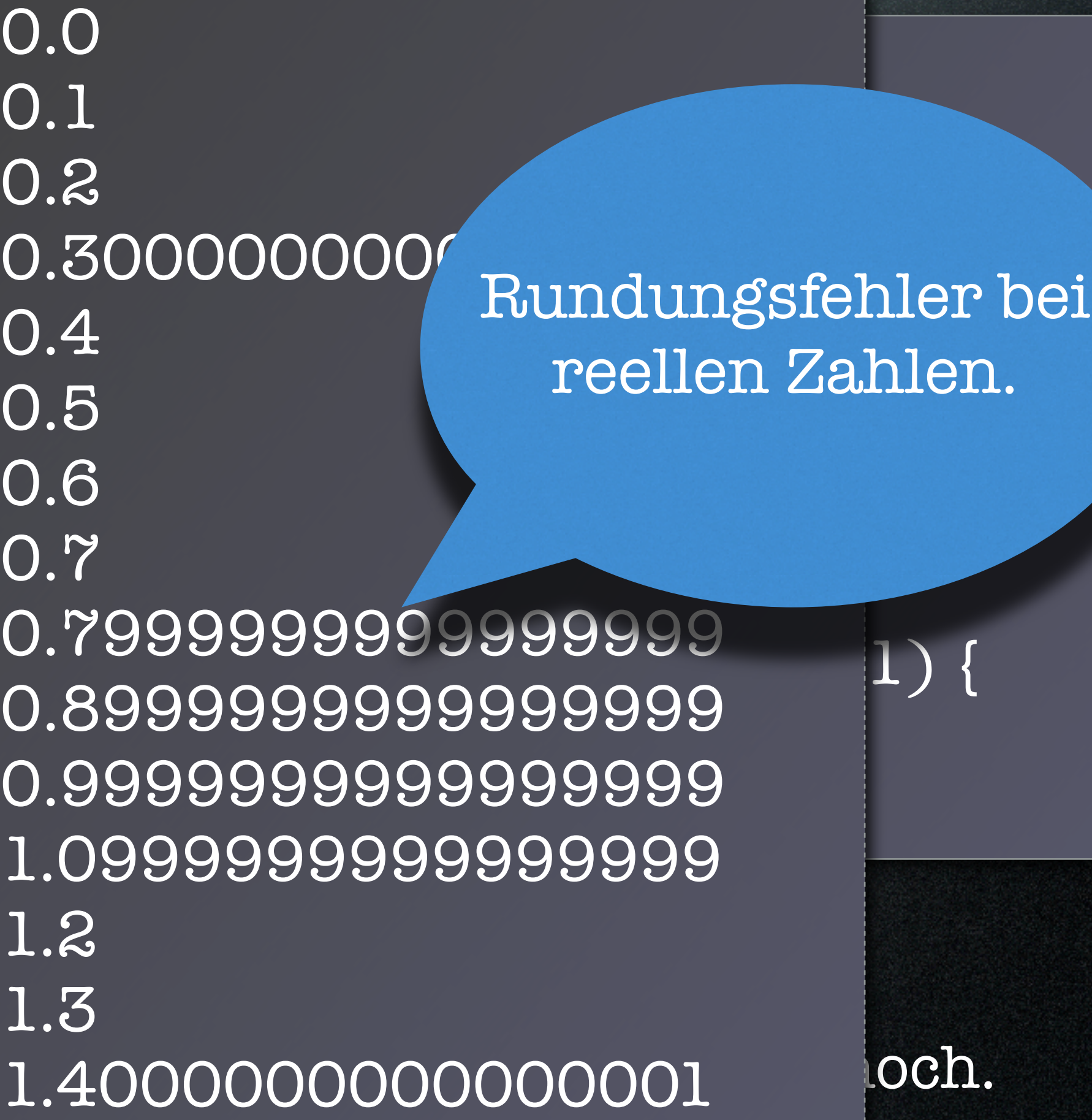

### Ausgabe:

double while Syste  $d = d$ }  $//$  geh }

Aufgabe:

Zähle eine 1.4000000000000001 bch.  $\int \text{for (}d\tau \text{)} \cdot \text{1.13333333333333333} \cdot \text{1.1333333333333} \cdot \text{1.13333333333} \cdot \text{1.13333333333} \cdot \text{1.13333333333} \cdot \text{1.13333333333} \cdot \text{1.133333333333} \cdot \text{1.13333333333} \cdot \text{1.13333333333} \cdot \text{1.13333333333} \cdot \text{1$ System.out.println(d); 0.0 0.1 0.2 0.30000000000000004 0.4 0.5 0.6 0.7 0.799999999999999 0.8999999999999999 0.9999999999999999 1.0999999999999999 1.2 1.3 1.400000000000001

### $\overline{\text{double d}} = 0.0;$

### $\overline{\text{double d}} = 0.0;$ while (d < 1.1) {

 $\overline{\text{double d}} = 0.0;$ while (d < 1.1) { System.out.println(d);

double  $d = 0.0$ ; while  $(d < 1.1)$  { System.out.println(d);  $d = d + 0.1;$ 

double  $d = 0.0$ ; while  $(d < 1.1)$  { System.out.println(d);  $d = d + 0.1;$ }

### $int i = 11;$

### while  $(i != 9)$  {  $i = i + 1;$ }

#### int  $i = 11$ ;

while  $(i != 9)$  {  $i = i + 1;$ }

> Wie oft wird diese Schleife durchlaufen?

### $\overline{\text{int i}} = \overline{11};$

while  $(i != 9)$  {  $i = i + 1;$ }

int  $i = 11$ ;

while  $(i < 9)$  {  $i = i + 1;$ }

Wie oft wird diese Schleife durchlaufen?

### int  $i = 11$ ;

### while  $(i != 9)$  {  $i = i + 1;$ }

int  $i = 11$ ;

while (i < 9) {  $i = i + 1;$ }

### $i$ nt i = 11;

}

### while  $(i = 9)$  { i = i + 1;

int  $i = 11$ ;

while  $(i < 9)$  {  $i = i + 1;$ }

### $i$ <sup>t</sup>  $i = 11$ ;

}

### while  $(i = 9)$  {  $i - i + 1$ ,

int  $i = 11$ ;

while  $(i < 9)$  {  $i = i + 1;$ }

Der Rumpf wird nie ausgeführt.

### $i$ nt i = 11;

}

### while  $(i = 9)$  {  $i - i + 1$ ,

int  $i = 11$ ;

while  $(i < 9)$  {  $i = i + 1;$ }

### Nächstes Thema: Arrays

Aufgabe: Denke an einen Zug.

### Nächstes Thema: Arrays

Aufgabe: Denke an einen Zug. Er hat Waggons, darin sind Fahrgäste.

# Nächstes Thema: Arrays

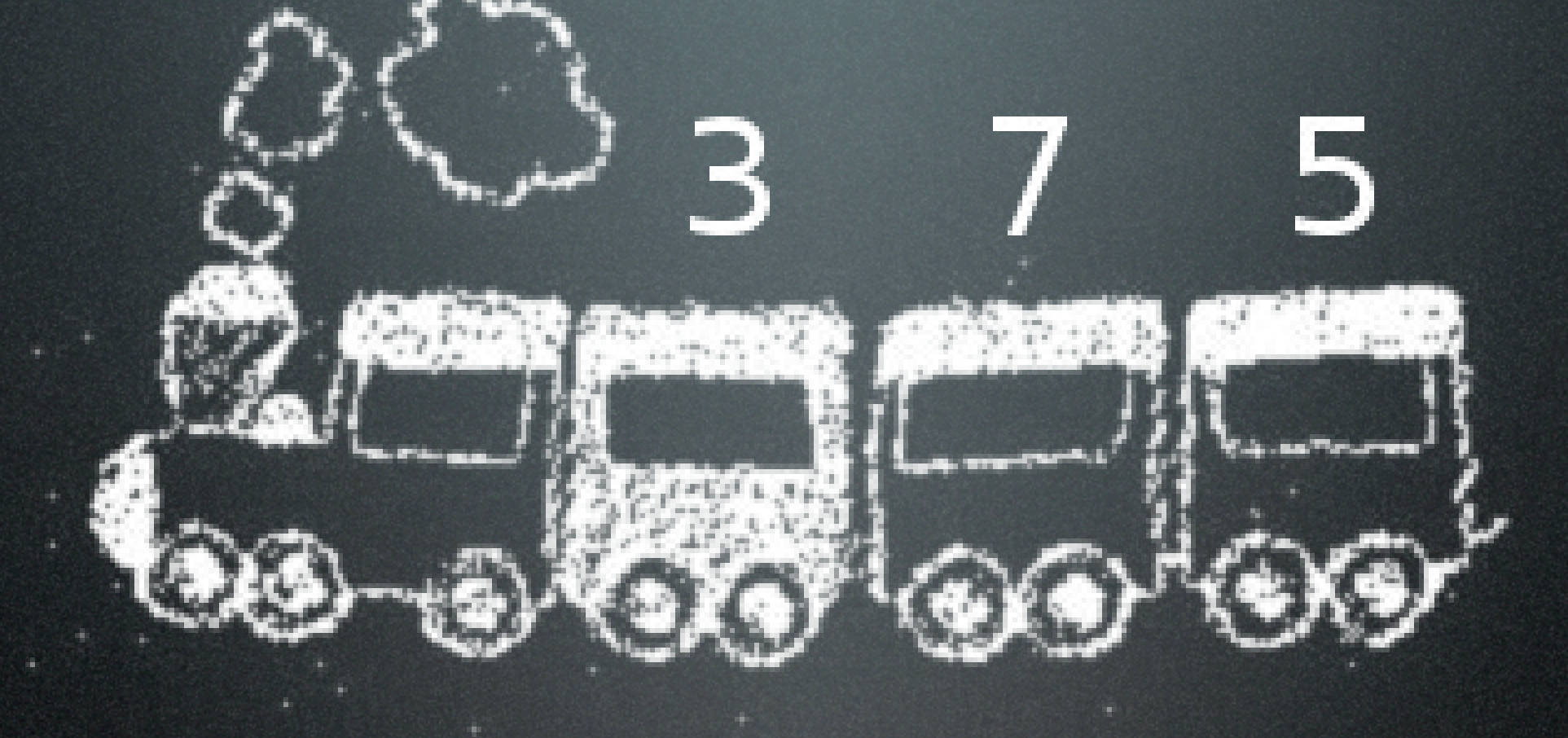

Aufgabe: Denke an einen Zug. Er hat Waggons, darin sind Fahrgäste.

// Wir modellieren einen Zug

// Wir modellieren einen Zug int waggon $1 = 3$ ;

// Wir modellieren einen Zug int waggon $1 = 3$ ; int waggon2 = 7;

// Wir modellieren einen Zug int waggon $1 = 3$ ; int waggon $2 = 7$ ; int waggon3 = 5;

// Wir modellieren einen Zug int waggon $1 = 3$ ; int waggon $2 = 7$ ; int waggon3 = 5;

Frage: Wie viele Leute sitzen im Zug?

// Wir modellieren einen Zug int waggon $1 = 3$ ; int waggon $2 = 7$ ; int waggon3 = 5;

Frage: Wie viele Leute sitzen im Zug?

int gaeste =  $waggon1 + waggon2 + waggon3;$ 

// Wir modellieren einen Zug int waggon $1 = 3$ ; int waggon $2 = 7$ ; int waggon3 = 5;

Frage: Wie viele Leute sitzen im Zug?

> int gaeste =  $waggon1 + waggon2 + waggon3;$ System.out.println(gaeste);

// Wir modellieren einen Zug int waggon $1 = 3$ ; int waggon2 = 7; int waggon3 = 5;

> Das geht nur für genau drei Waggons. :-/

Frage: Wie viele Leute sitzen im Zug?

> int gaeste = waggon1 + waggon2 + waggon3; System.out.println(gaeste);

// Wir modellieren einen Zug int waggon $1 = 3$ ; int waggon $2 = 7$ ; int waggon3 = 5;

Frage: Wie viele Leute sitzen im Zug?

> int gaeste =  $waggon1 + waggon2 + waggon3;$ System.out.println(gaeste);

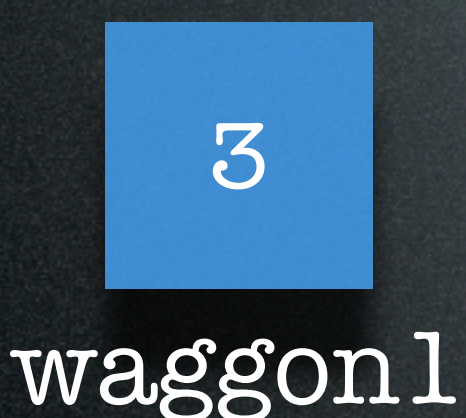

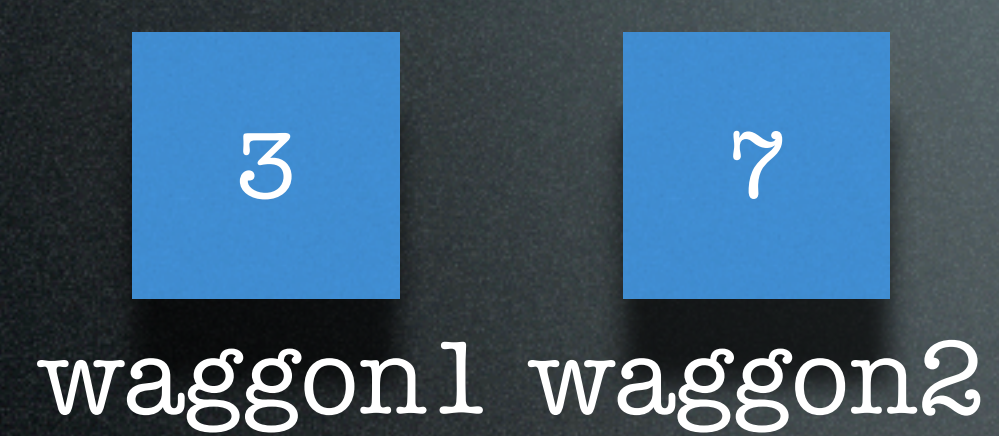

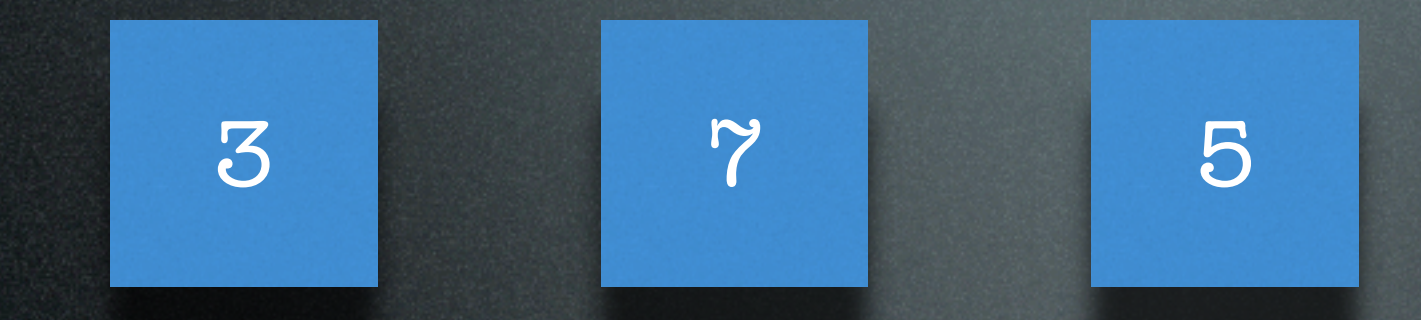

waggon1 waggon2 waggon3

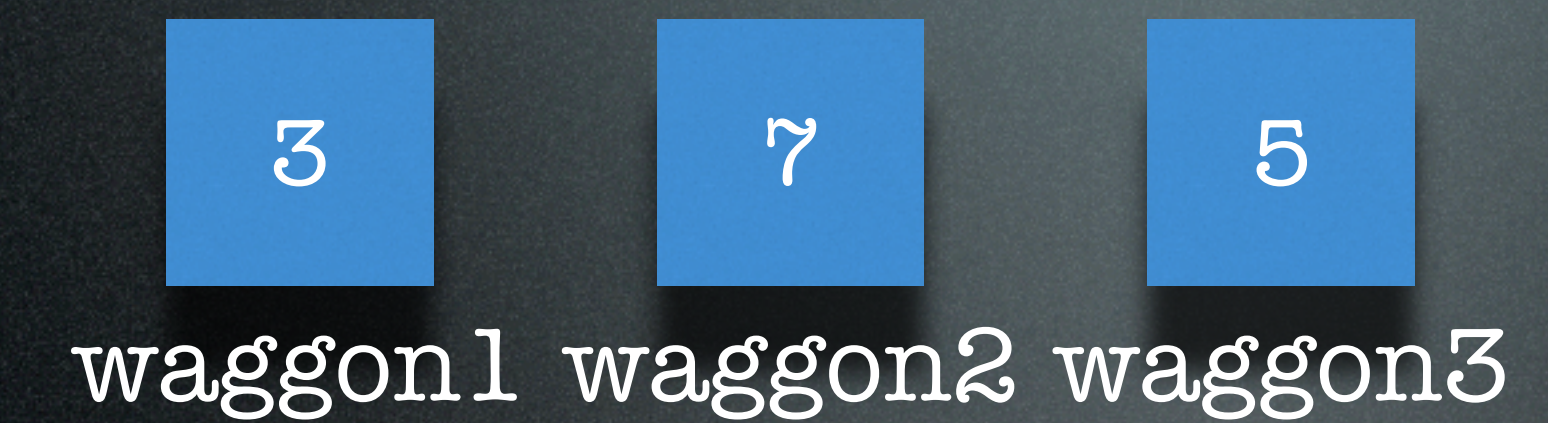

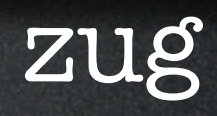

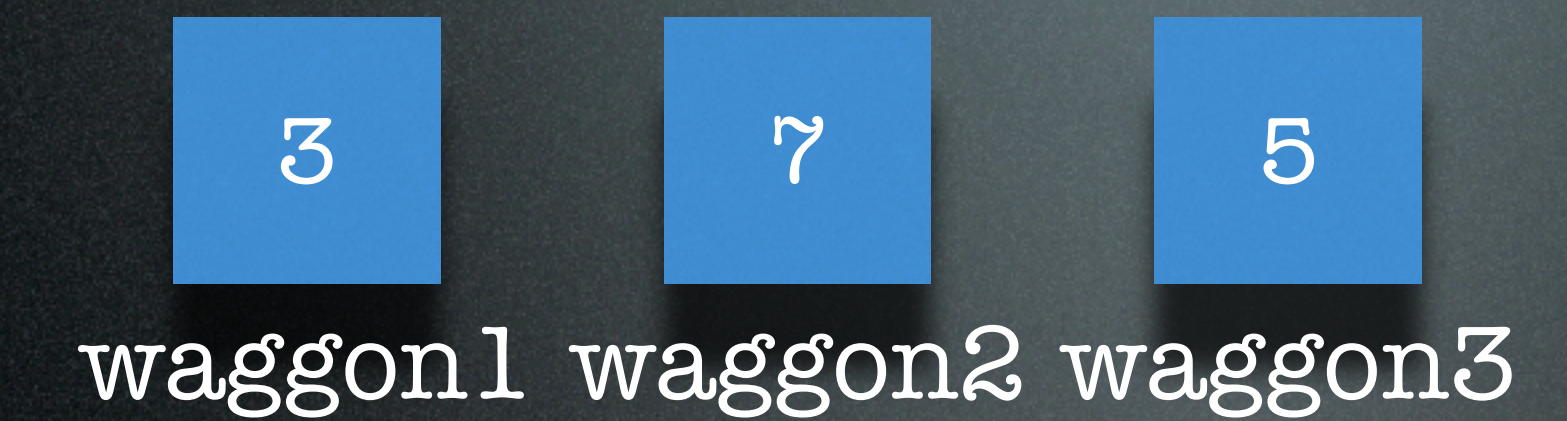

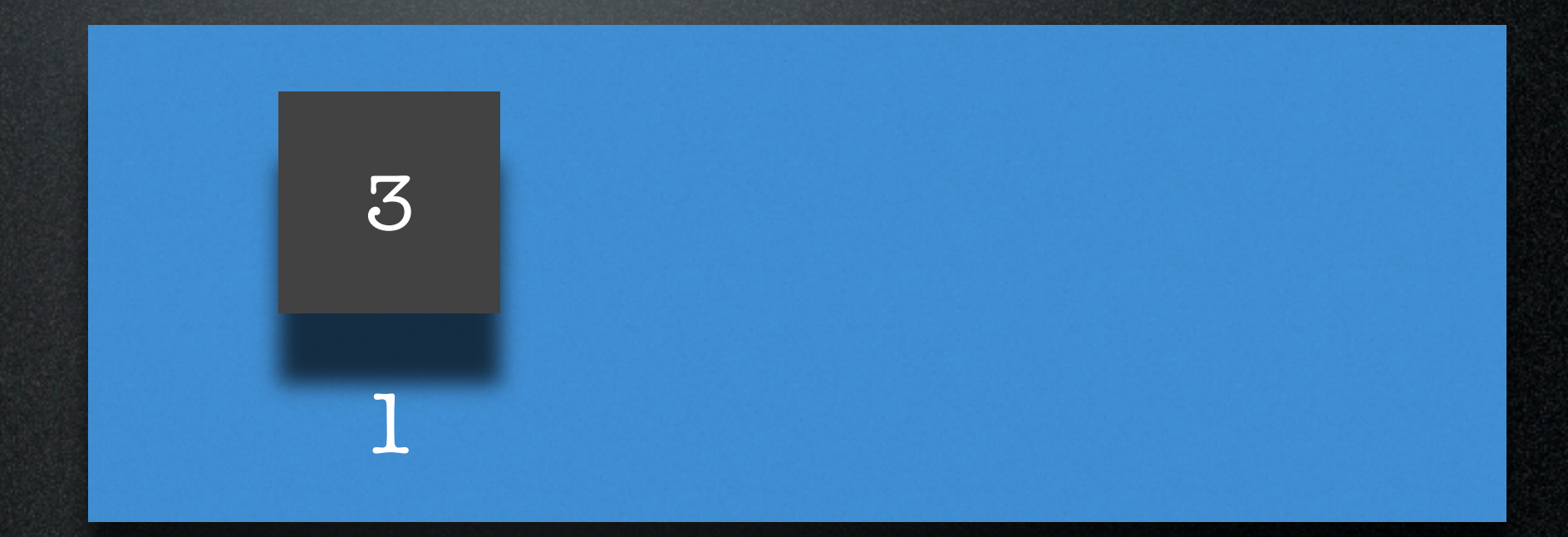

zug

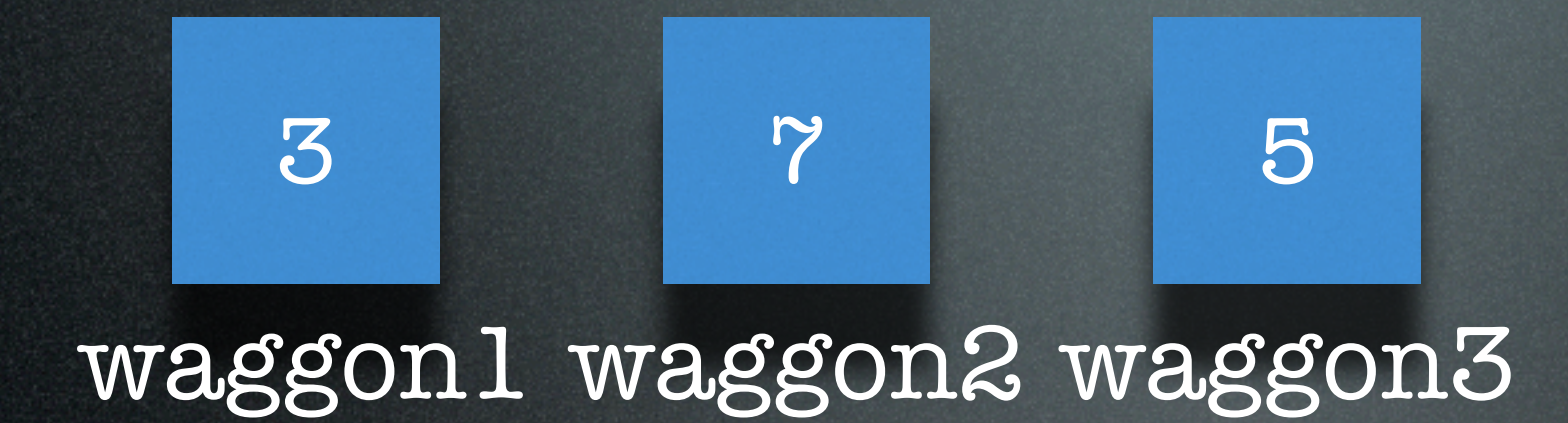

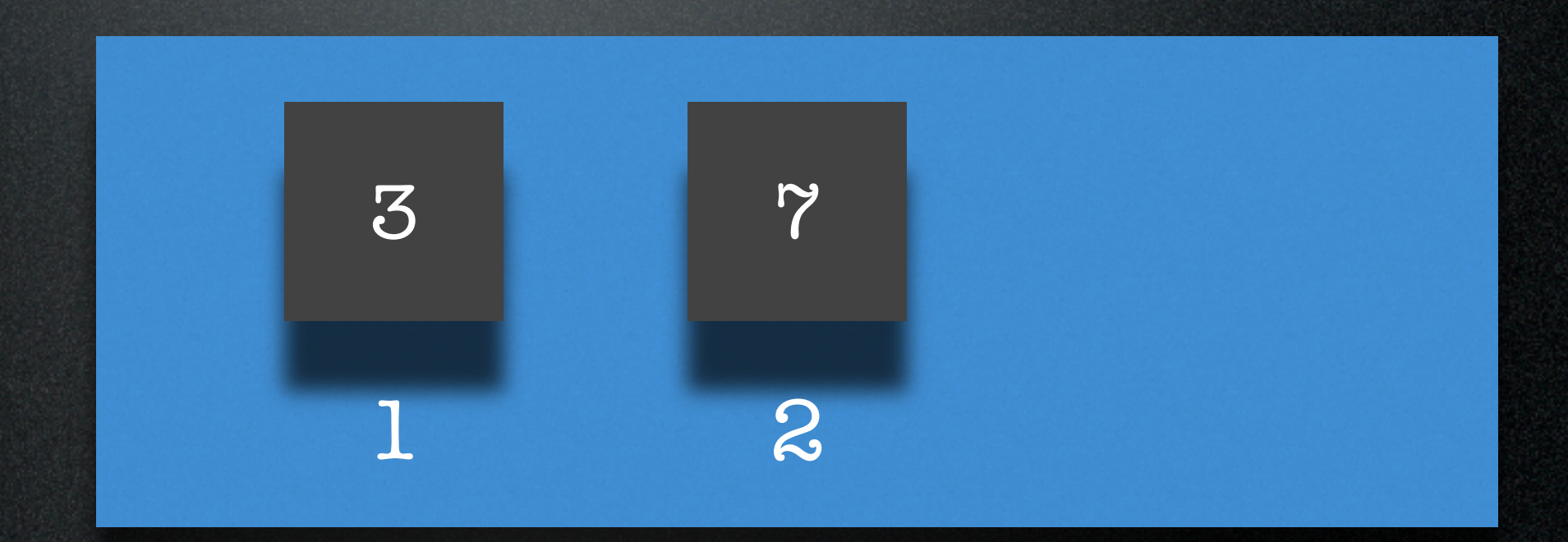

zug
## Einzelne Variablen vs. Datenstruktur

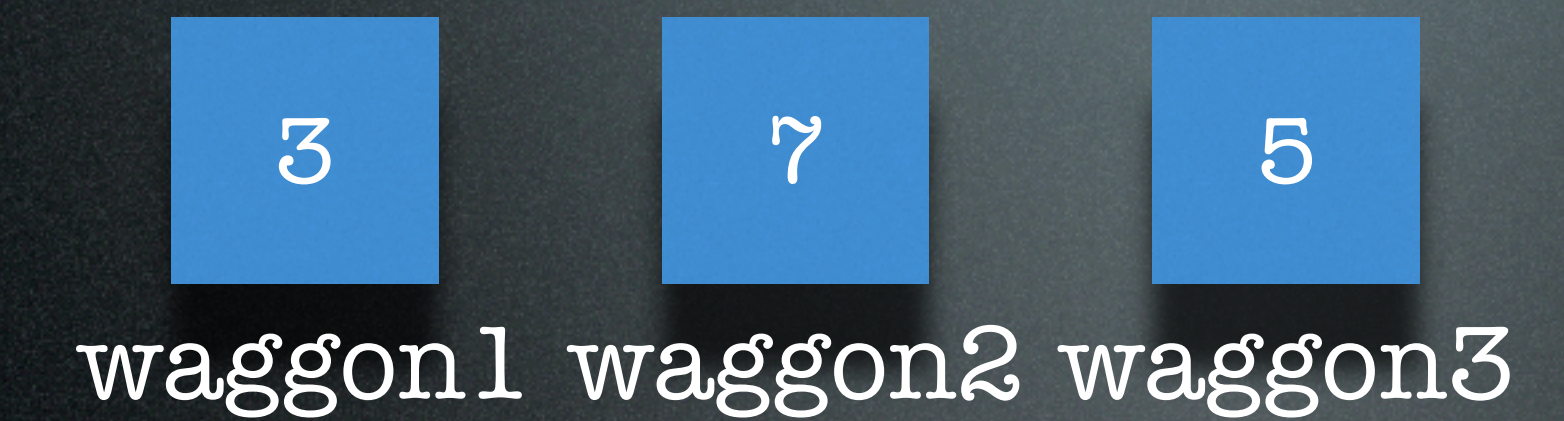

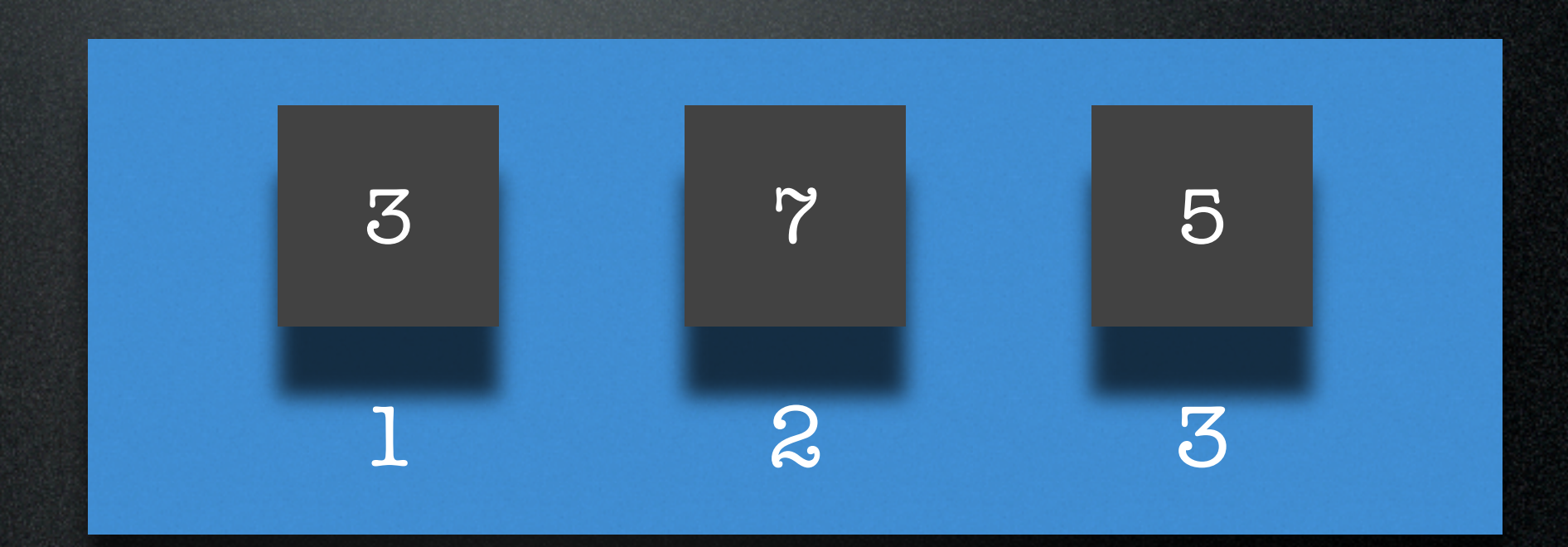

zug

// Wir modellieren einen Zug

// Wir modellieren einen Zug // zweiter Versuch

// Wir modellieren einen Zug // zweiter Versuch zug[0] = 3;

// Wir modellieren einen Zug // zweiter Versuch zug $[0] = 3;$ zug $[1] = 7;$ 

// Wir modellieren einen Zug // zweiter Versuch  $zug[0] = 3;$ zug[ $1$ ] = 7;  $zug[2] = 5;$ 

// Wir modellieren einen Zug // zweiter Versuch zug $[0] = 3;$ zug $[1] = 7;$  $zug[2] = 5;$ 

Frage: Wie viele Leute sitzen im Zug?

// Wir modellieren einen Zug // zweiter Versuch zug $[0] = 3;$ zug $[1] = 7;$  $zug[2] = 5;$ 

Frage: Wie viele Leute sitzen im Zug?

int gaeste  $= 0$ ;

// Wir modellieren einen Zug // zweiter Versuch  $zug[0] = 3;$ zug[1] = 7;  $zug[2] = 5;$ 

Frage: Wie viele Leute sitzen im Zug?

> int gaeste = 0; for (int  $i = 0$ ;  $i <$  zug.length;  $i++)$  {

// Wir modellieren einen Zug // zweiter Versuch  $zug[0] = 3;$ zug $[1] = 7;$  $zug[2] = 5;$ 

#### Frage: Wie viele Leute sitzen im Zug?

int gaeste = 0; for (int  $i = 0; i < z$ ug.length;  $i++)$  { gaeste = gaeste + zug[i];

// Wir modellieren einen Zug // zweiter Versuch  $zug[0] = 3;$  $zug[1] = 7;$  $zug[2] = 5;$ 

#### Frage: Wie viele Leute sitzen im Zug?

}

```
int gaeste = 0;
for (int i = 0; i < zug.length; i++) {
 gaeste = gaeste + zug[i];
```
// Wir modellieren einen Zug // zweiter Versuch  $zug[0] = 3;$ zug $[1] = 7;$  $zug[2] = 5;$ 

#### Frage: Wie viele Leute sitzen im Zug?

```
int gaeste = 0;
for (int i = 0; i < zug.length; i++) {
 gaeste = gaeste + zug[i];
}
System.out.println(gaeste);
```
// Wir modellieren einen Zug // zweiter Versuch  $zug[0] = 3;$  $z$ ug[1] =  $7;$  $zug[2] = 5;$ 

Frage: Wie viele Leute Der Typ fehlt...

int gaeste =  $\circ$ ; for  $(int i = 0; i < z$ ug.length;  $i++)$  { gaeste = gaeste + zug[i]; } System.out.println(gaeste);

#### int  $[]$  zug = new int $[3];$

int  $[]$  zug = new int $[3];$ zug $[0] = 3;$ 

 $int []$  zug = new  $int[3];$  $zug[0] = 3;$ zug[ $1$ ] =  $7;$ 

```
int [] zug = new int[3];zug[0] = 3;
zug[1] = 7;zug[2] = 5;
```
#### Zug, jetzt rich Die Länge in eckigen Klammern.

 $int []$  zug = new  $int[3],$ zug[0] = 3;  $zug[1] = 7;$  $zug[2] = 5;$ 

#### Zug, jetzt richt Die Länge in eckigen Klammern.

 $int []$  zug = new  $int[3]$ ;  $zug[0] = 3;$ zug[ $1$ ] = 7; zug[2] = 5; Alle Elemente haben

# denselben Typ.

#### Zug, jetzt richt Die Länge in eckigen Klammern.

 $int []$  zug = new  $int[3],$  $zug[0] = 3;$  $zug[1] = 7;$ zug[2] = 5; Alle Elemente haben

denselben Typ.

Indizierung von 0 bis n-1.

### Das Array verrät seine Länge

int  $[]$  zug = new int $[3];$ zug[0] = 3;  $zug[1] = 7;$ zug[2] = 5;

### Das Array verrät seine Länge

int  $\lceil$  zug = new int $\lceil$ 3];  $zug[0] = 3;$ zug $[1] = 7;$  $z$ ug[ $2$ ] =  $5$ ;

#### System.out.println("Länge: " + zug.length);

### Das Array verrät seine Länge

int  $\lceil$  zug = new int $\lceil$ 3]; zug $[0] = 3;$  $zug[1] = 7;$  $zug[2] = 5;$ 

System.out.println("Länge: " + zug.length);

Ausgabe: Länge: 3

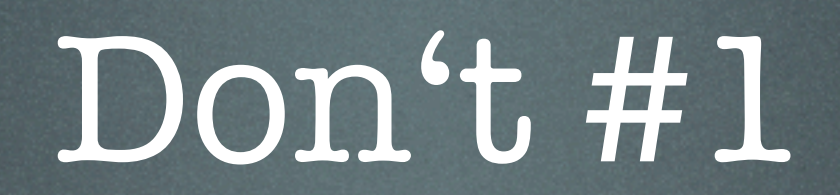

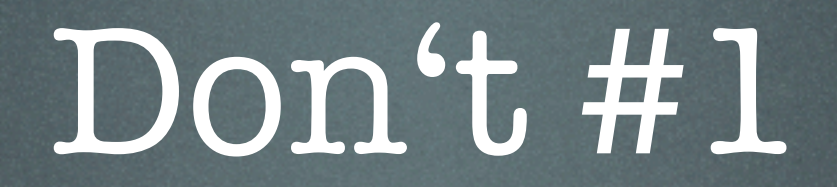

### int zug[];

int zug[];  $zug[0] = 3; // Fehler!$ 

$$
int zug[];
$$
  

$$
zug[0] = 3; // Fehler!
$$

\$ javac ArrayFehler.java ArrayFehler.java:6: variable zug might not have been initialized zug $[0] = 3;$ and the contract of the contract of the contract of the contract of the contract of the contract of the contra<br>The contract of the contract of the contract of the contract of the contract of the contract of the contract o

1 error

int zug[];  $zug[0] = 3; // Fehler!$ 

#### Initialisierung vergessen!

int zug[];  $zug[0] = 3; // Fehler!$ 

Initialisierung vergessen!

int zug[];  $zug[0] = 7, /$  Fehler!

Initialisierung vergessen!

int zug[]; zug[0] = 3; // Fehler!

#### $\overline{\text{int zug}}$  = new  $\overline{\text{int}}$  [3]; zug $[0] = 3;$

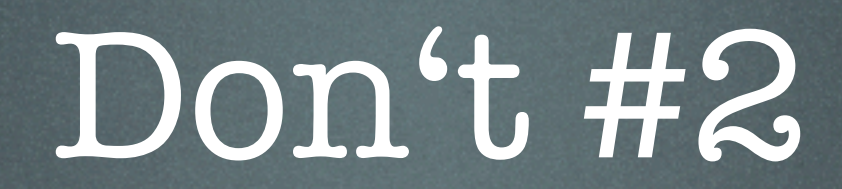

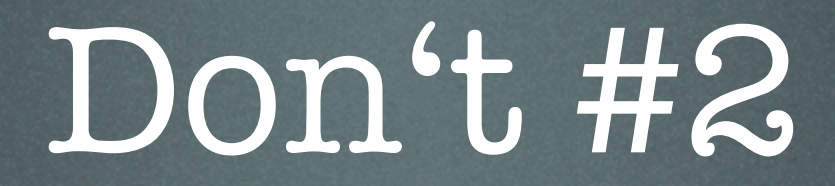

#### $int zug[] = new int[3];$

 $int zug[] = new int[3];$ zug[3] = 10; // Fehler!
$int zug[] = new int[3];$  $\overline{\text{zug}[3]} = \overline{10; // F$ ehler!

\$ javac ArrayFehler.java  $\mathbf{\hat{B}}$ 

```
int zug[] = new int[3];zug[3] = 10; // Fehler!
$ javac ArrayFehler.java
```
 $\mathbf{\mathfrak{B}}$ 

\$ java ArrayFehler Exception in thread "main" java.lang.ArrayIndexOutOfBoundsException: 3 at ArrayFehler.main(ArrayFehler.java:6)

 $int zug[] = new int[3];$ zug[3] = 10; // Fehler!

#### Über die Grenze.

int zug[] = new int[3]; zug[3] = 10; // Fehler!

#### Über die Grenze.

#### int zug[] = p w int[3];  $zug[3] = \cup, \vee$  Fehler!

#### Über die Grenze.

int zug[] = n w int[3];  $zug[3] = \bigcup; \bigvee$  Fehler!

> $int zug[] = new int[4];$ zug[3] = 10;

### Telefonkartei

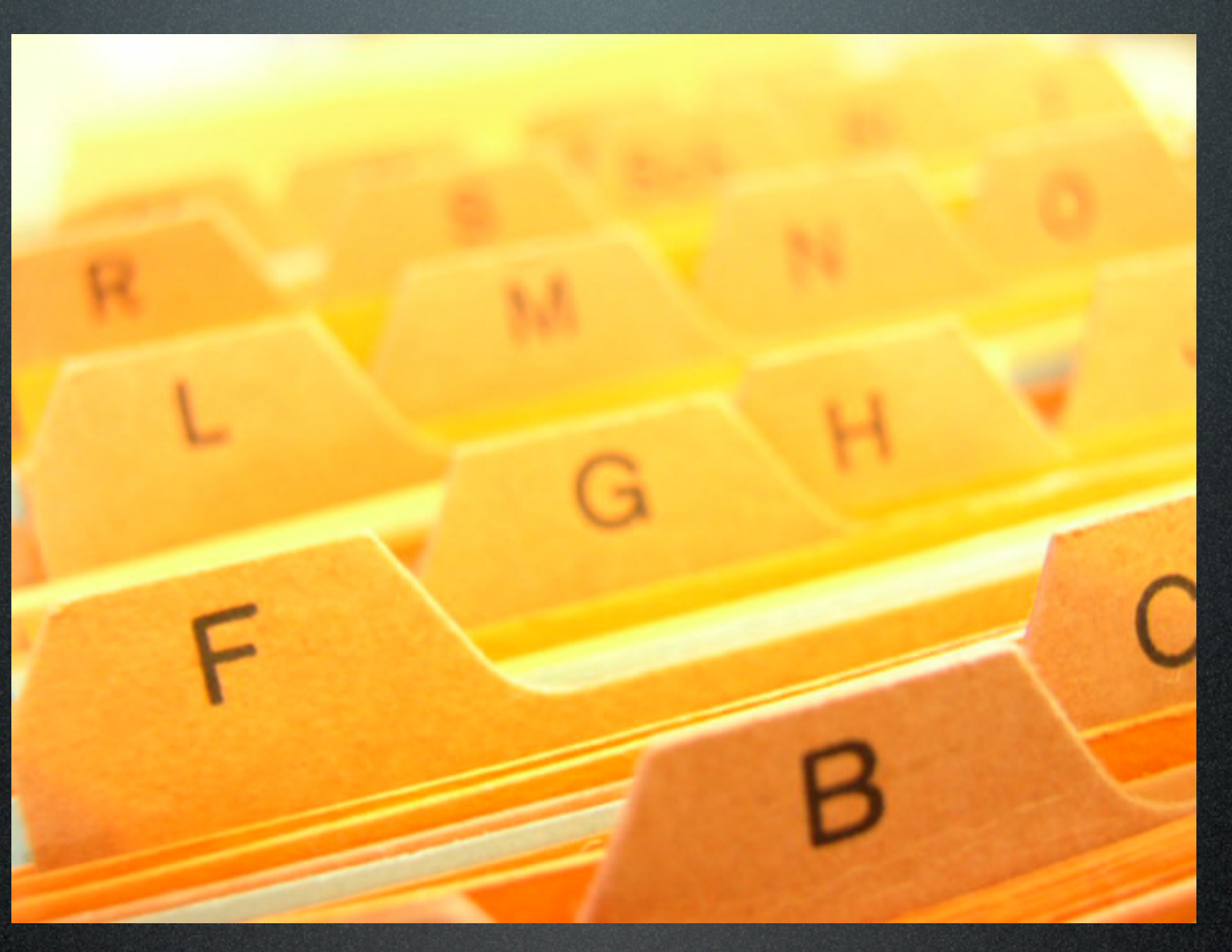

Aufgabe: Organisiere deine Telefonnummern in einem Array.

#### int  $[]$  nummern = new int $[4]$ ;

int  $\lceil$  nummern = new int $\lceil$ 4]; nummern[0] = 92211;  $nummen[1] = 110;$ nummern[2] = 2342; nummern[3] = 31421386;

int  $\lceil$  nummern = new int $\lceil$ 4]; nummern[0] = 92211;  $nummen[1] = 110;$ nummern[2] = 2342; nummern[3] = 31421386;

Aufgabe: Finde heraus, wie oft eine bestimmte Nummer vorkommt.

#### int gesucht = 112;

#### int gesucht = 112; int gefundene = 0;

#### $\overline{\text{int}$  gesucht = 112; int gefundene =  $0;$ for  $(int i = 0; i < number n.length; i++)$

int gesucht = 112; int gefundene = 0; for  $(int i = 0; i < nummem.length; i++)$  { if  $(nummem[i] == gesucht)$  {

int gesucht = 112; int gefundene = 0; for  $(int i = 0; i < number n.length; i++)$  { if (nummern[i] == gesucht) { gefundene++;

```
int gesucht = 112;
int gefundene = 0;
for (int i = 0; i < number n.length; i++) {
 if (nummern[i] == gesucht) {
   gefundene++;
 }
```
int gesucht = 112; int gefundene = 0;  $for$   $(int i = 0; i < number n.length; i++)$  { if (nummern[i] == gesucht) { gefundene++; }

}

int gesucht = 112; int gefundene = 0;  $for$  (int  $i = 0; i <$  nummern.length;  $i$ ++) { if (nummern[i] == gesucht) { gefundene++;

}

}

System.out.println("Die Nummer kommt "

int gesucht = 112; int gefundene = 0; for  $(int i = 0; i < numbern.length; i++)$  { if (nummern[i] == gesucht) { gefundene++;

}

}

System.out.println("Die Nummer kommt " + gefundene + " mal vor."); int gesucht = 112; int gefundene = 0; for  $(int i = 0; i < number n.length; i++)$  { if (nummern[i] == gesucht) { gefundene++;

}

}

System.out.println("Die Nummer kommt " + gefundene + " mal vor.");

> Ausgabe: Die Nummer kommt 0 mal vor.

int gesucht = 112; int gefundene = 0; for  $(int i = 0; i < number n.length; i++)$  { if (nummern[i] == gesucht) { gefundene++;

}

}

System.out.println("Die Nummer kommt " + gefundene + " mal vor.");

Ausgabe: Aufgabe: Die Nummer kommt 0 mal vor. Finde heraus, wie oft eine bestimmte Nummer vorkommt.

Aufgabe: Finde heraus, wie oft eine bestimmte Nummer vorkommt.

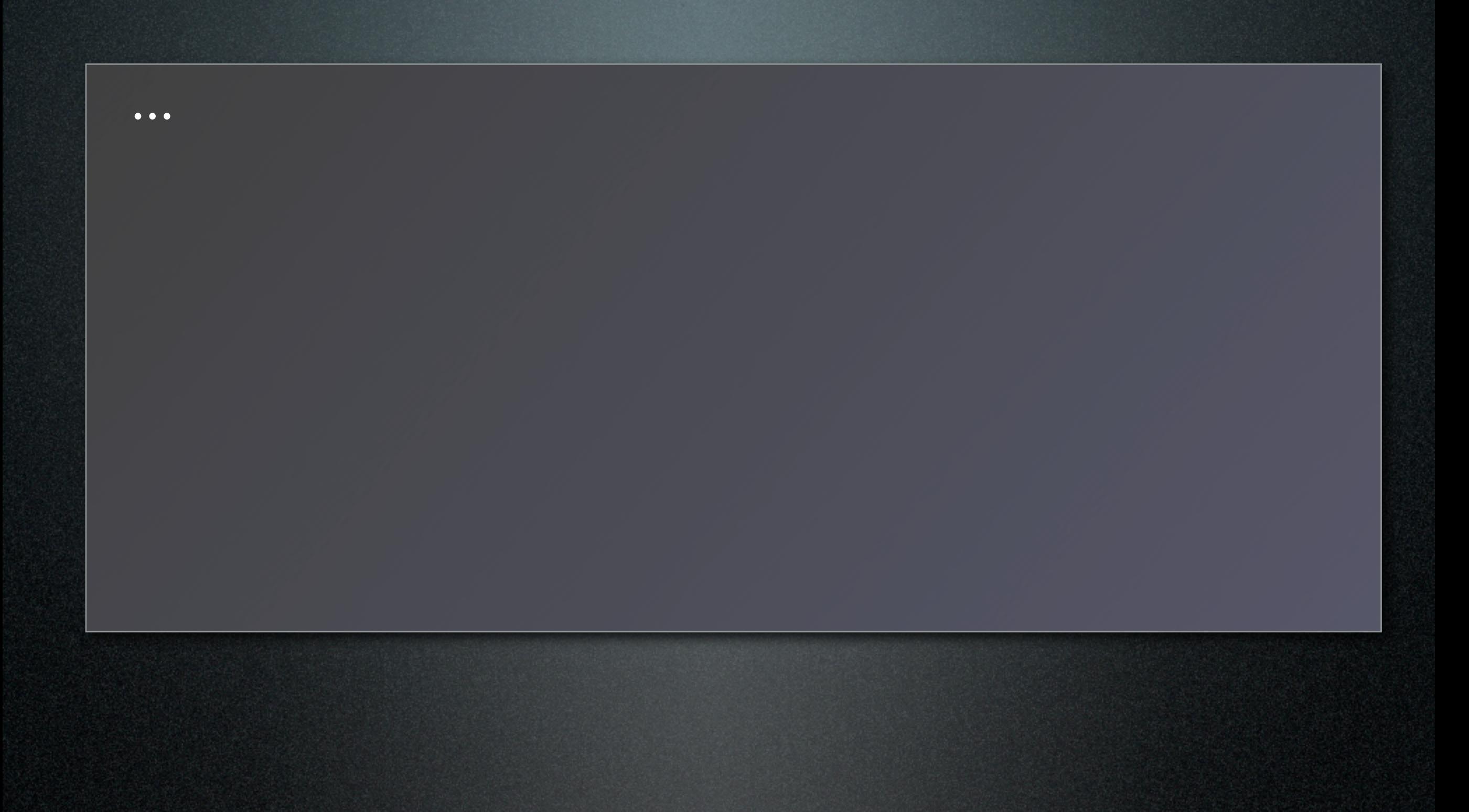

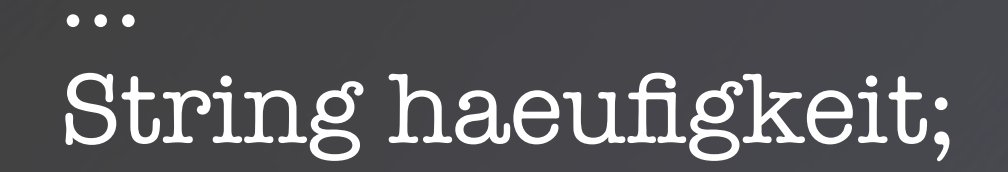

String haeufigkeit; if (gefundene  $==$  0) {

String haeufigkeit; if (gefundene == 0) { haeufigkeit = "gar nicht";

```
String haeufigkeit;
if (gefundene == 0) {
   haeufigkeit = "gar nicht";
\} else \{
```

```
String haeufigkeit;
if (gefundene == 0) {
   haeufigkeit = "gar nicht";
\} else \{haeufigkeit = gefundene + " mal";
```

```
...
String haeufigkeit;
if (gefundene == 0) {
   haeufigkeit = "gar nicht";
} else {
   haeufigkeit = gefundene + " mal";
}
```

```
...
String haeufigkeit;
if (gefundene == 0) {
   haeufigkeit = "gar nicht";
} else {
   haeufigkeit = gefundene + " mal";
}
System.out.println("Die Nummer kommt "
```

```
...
String haeufigkeit;
if (gefundene == 0) {
   haeufigkeit = "gar nicht";
} else {
   haeufigkeit = gefundene + " mal";
}
System.out.println("Die Nummer kommt "
                     + haeufigkeit + " vor.");
```

```
...
String haeufigkeit;
if (gefundene == 0) {
   haeufigkeit = "gar nicht";
} else {
   haeufigkeit = gefundene + " mal";
}
System.out.println("Die Nummer kommt "
                     + haeufigkeit + " vor.");
```
Aufgabe: Finde heraus, wie oft eine bestimmte Nummer vorkommt. Und gib es "in schön" aus. Ausgabe: Die Nummer kommt gar nicht vor.

## Was haben wir gelernt?
## Was haben wir gelernt?

• Schleifen können Code mehrmals ausführen.

## Was haben wir gelernt?

- Schleifen können Code mehrmals ausführen.
- Arrays enthalten Daten gleichen Typs.

## Was haben wir gelernt?

- Schleifen können Code mehrmals ausführen.
- Arrays enthalten Daten gleichen Typs.

Aufgabe: Macht die Übungsaufgaben. Und habt Spaß dabei :-)

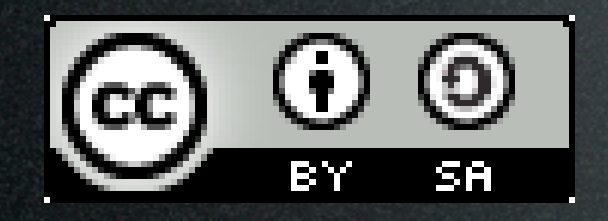

This work is licensed under the Creative Commons Attribution-Share Alike 3.0 License. To view a copy of this license, visit <http://creativecommons.org/licenses/by-sa/3.0/> or send a letter to Creative Commons, 543 Howard Street, 5th Floor, San Francisco, California, 94105, USA.

Picture "card index box" is copyright by Melanie Kuipers, malen-zeichnen.de